#### **Instructions**

La série de gabarits ci-après est conçue pour aider les ministères à préparer leurs Rapports ministériels sur le rendement (RMR).

Afin de télécharger les gabarits en MS Word ou WordPerfect, choisissez le format approprié et sauvegardez les documents soit en MS Word ou WordPerfect.

Veuillez activer la fonction *Afficher/Masquer* ¶(en MS Word) ou *Montrer codes* ou *Afficher*¶ (en WordPerfect.)

**Contreplat** – Le ministre doit signer cette page, s'il n'a pas signé son message. S'il a signé le message, supprimez le bloc-signature au bas de la page.

**Table des matières** – Lorsque vous avez terminé votre document, procédez aux étapes suivantes selon le logiciel que vous utilisez :

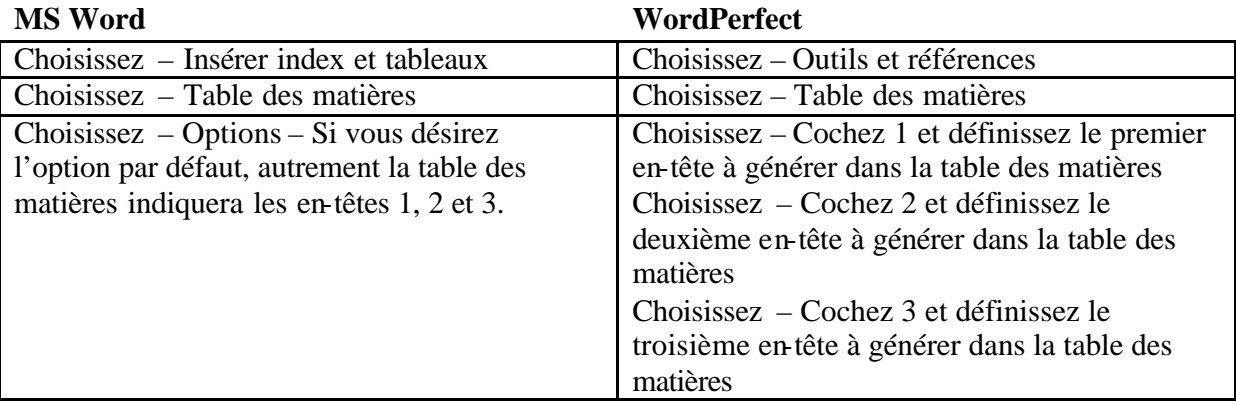

**Section I page d'identification**– Ne tenez pas compte de cette page; elle ne sert qu'aux fins d'identification.

**Message du Ministre** – Cette page comprend principalement du texte. Un espace est cependant réservé à la photo du ministre. Si une photo n'est pas utilisée, cliquez sur la section et supprimez-la.

**Déclaration de la direction** – Tapez par-dessus les instructions en majuscules concernant l'exercice et le nom du ministère. Le sous-ministre (ou l'équivalent) doit signer cette page.

**Tableau de concordance de l'Architecture des activités de programme (AAP)** – Les ministères doivent présenter les résultats en utilisant la même AAP que dans leur RPP de 2006-2007. Dans certains cas exceptionnels où les ministères ne seraient pas en mesure de faire

rapport sur le rendement en utilisant la même AAP que celle du RPP de 2006-2007, les ministères doivent fournir une tableau de concordance entre l'AAP utilisée pour le RMR de et l'AAP utilisée dans le RPP de 2006-2007. Les ministères doivent également fournir une nouvelle répartition des ressources financières et expliquer la raison pour laquelle il y a eu restructuration et le moment où elle a été faite.

**Renseignements sommaires –** Ils sont présentés sous forme de tableau. Si les renseignements ne peuvent être présentés sur une page de 8½ po par 11 po, format vertical, faites-le en format horizontal et ajuster les colonnes en conséquence :

Dans le RMR, les renseignements sommaires sont présentés sous forme de tableau et visent à donner aux parlementaires un bref aperçu des éléments suivants :

- **la raison d'être du ministère.** Le libellé doit être identique à celui figurant dans le RPP ou il faut expliquer les changements;
- **l'ensemble des ressources humaines et financières gérées par le ministère;**
- **une liste des priorités ministérielles déclarées dans le RPP;**
- **le(s) résultat(s) stratégique(s) du ministère;**
- **une liste des activités de programme et des résultats prévus clés** (issus de l'AAP) qui appuyaient la priorité. Cette information doit correspondre à celle fournie dans le RPP correspondant du ministère;
- **un sommaire du rendement du ministère** à l'égard de la réalisation de ses résultats prévus pour les activités de programmes et les résultat(s) stratégique(s). Le tableau intitulé « Renseignements sommaires » **est obligatoire** et il **doit être accompagné d'une section narrative décrivant globalement le rendement du ministère en 2006-2007**. Tous les éléments clés du tableau sommaire doivent être expliqués. Il faudrait indiquer dans cette section le rendement global du ministère par rapport aux priorités déjà établies; il faudrait aussi y indiquer les progrès réalisés à l'égard des résultats stratégiques du ministère et y expliquer comment les résultats stratégiques du ministère contribuent aux objectifs pangouvernementaux plus généraux.

Si les plans ou les priorités du ministère ont sensiblement changé, il faut le signaler brièvement dans une note de bas de page à ce tableau, et expliquer les changements dans la section du rapport traitant du rendement du ministère.

Le sommaire du rendement à l'égard des résultats prévus relativement à chacune des priorités énumérées ci-haut doit être abordé à Section I du RMR.

#### Le contexte

Pour mieux expliquer le rendement global du ministère et préparer le lecteur, il faut y décrire l'*environnement opérationnel* et le *contexte* qui ont influé sur le rendement du ministère en 2006-2007.

L'*environnement opérationnel* décrit les conditions dans lesquelles se fait la gestion courante du ministère. Dans certains cas, il pourrait être nécessaire d'expliquer les mécanismes importants d'exécution de programme qui influent sur le fonctionnement du ministère. Par exemple :

- les principales activités du ministère consistent essentiellement à financer des organismes ou des particuliers de l'extérieur au moyen de subventions, de contributions ou d'autres paiements de transfert; le ministère est donc tenu de respecter les modalités rattachées à ces subventions ou à ces contributions;
- le ministère peut être géré à l'aide d'un fonds renouvelable;
- le ministère est autorisé à dépenser les revenus perçus pendant l'exercice (crédits nets).

Les facteurs internes et externes qui peuvent avoir une incidence sur les plans et les priorités d'un ministère ou sur la mise en œuvre de ses programmes et services font partie du *contexte* de ce dernier. Ces facteurs comprennent notamment, sans s'y limiter :

- la restructuration interne;
- l'évolution des conditions économiques, technologiques, sociales ou politiques;
- l'évolution ou l'émergence de politiques ou de priorités pangouvernementales;
- le recours à des partenaires, à des clients ou à des intervenants clés, ou la dépendance à leur égard;
- les recommandations des comités parlementaires ou du Bureau du vérificateur général (voir tableau 16 du guide);
- les modifications des tendances de la demande de biens et de services.

Il est important de discuter des risques, des défis et des possibilités associés à ces facteurs et de leurs répercussions sur le ministère. Cette section peut aussi comprendre une brève analyse de conjoncture présentant des statistiques pertinentes, des indicateurs sociaux et des liens horizontaux (ou des partenaires externes) qui ont influé sur le rendement. Il faudrait préciser plus particulièrement, si les plans ou les priorités ont sensiblement changé par rapport au RPP précédent. Le RMR devrait donc expliquer les changements, les leçons tirées et les répercussions sur les plans futurs.

Enfin, la description du contexte du ministère *doit* **expliquer le lien entre les résultats stratégiques du ministère aux résultats secteurs de résultats du gouvernement du Canada figurant dans le Cadre pangouvernemental.** Pour obtenir plus de renseignements sur les secteurs de résultats courants ou *Le rendement du Canada et* l'aperçu des RPP pour les parlementaires, veuillez consulter la rubrique intitulée, Cadre pangouvernemental, à l'adresse suivante : http://www.tbssct.gc.ca/pubs\_pol/dcgpubs/mrrsp-psgrr/siglist\_f.asp (ou communiquer avec l'analyste qui est responsable du rapport *Le rendement du Canada* et l'Aperçu des RPP pour les parlementaires. Voir la liste des personnes-ressources à la fin du Guide de préparation de la Partie III du Budget des dépenses de 2006-2007).

**Section II page d'identification**– Ne tenez pas compte de cette page; elle ne sert qu'aux fins d'identification.

#### **Analyse des activités de programme par résultat stratégique**

Cette section a pour but de permettre aux ministères de fournir une information détaillée sur *chaque* activité de programme et, *s'il y a lieu*, des renseignements supplémentaires sur des programmes ou services clés (qui sont au-dessous des activités de programme de l'AAP).

- a) Identifiez tous les **résultats stratégiques**
- b) Sous chaque résultat stratégique, identifiez les **activités de programme**
- c) Sous chaque activité de programme, identifiez, le cas échéant, les principaux **programmes ou services**.

#### **Voir les lignes directrices pour les directives plus détaillées.**

Pour **chaque activité de programme**, veuillez indiquer les éléments suivants :

- une description;
- les ressources financières et humaines (y compris les dépenses prévues, le total des autorisations et les dépenses réelles);
- les résultats prévus et les résultats effectivement obtenus (expliquer comment ces derniers ont appuyé la réalisation des priorités et des engagements, ainsi que les progrès vers l'achèvement de secteurs de résultat stratégiques; utiliser les indicateurs et les cibles de rendement figurant dans votre Structure de gestion, des ressources et des résultats (SGRR); Il faut faire état des aspects positifs et négatifs du rendement);
- les leçons apprises et les stratégies qui serviront à obtenir de meilleurs résultats par la suite.

Pour chacun **des principaux programmes ou services**, veuillez indiquer les éléments suivants :

- une description;
- les ressources financières;

- les résultats prévus et les résultats effectivement obtenus (expliquer comment ces derniers ont appuyé la réalisation des priorités et des engagements, ainsi que les progrès vers l'achèvement de secteurs de résultat stratégiques; utiliser les indicateurs et les cibles de rendement figurant dans votre Structure de gestion, des ressources et des résultas (SGRR); Il faut faire état des aspects positifs et négatifs du rendement);
- les leçons apprises et les stratégies qui serviront à obtenir de meilleurs résultats par la suite;

#### **Voir les lignes directrices pour les directives plus détaillées.**

**Section III – Information additionnelle** – Ne tenez pas compte de cette page; elle ne sert qu'aux fins d'identification.

**Tableaux et gabarits des RMR**– S'ils sont pertinents aux opérations du ministère dans l'année du rapport, les 22 tableaux d 'information additionnelle suivants doivent être complétés par les ministères. À noter qu'une fois remplis, les tableaux ne doivent pas être insérés dans la version imprimée du document. Les ministères sont tenus de soumettre leurs tableaux sur disquette sous des noms de fichiers distincts avec leur RMR conformément aux instructions énoncées à la rubrique «Ce qu'il faut envoyer » dans la section «Information générale ».

**Tableau 1 : Comparaison des dépenses prévues et des dépenses réelles (équivalents temps plein compris) –** Ce tableau compare les données du Budget principal des dépenses, des dépenses prévues, du total des autorisations et des dépenses réelles du plus récent exercice terminé, de même que les montants historiques des dépenses réelles. Le cas échéant, vous devez expliquer tout écart négatif ou positif entre les catégories.

**Tableau 2 : Ressources par activité de programme** – Le tableau suivant donne des renseignements sur l'utilisation des ressources pour le dernier exercice terminé. Une fois le tableau rempli, seules les colonnes contenant des données doivent être affichées. Les sommes pour le Total du Budget principal des dépenses et le Total des dépenses prévues doivent être identiques à celles indiquées dans le tableau 1. Tout écart important doit être expliqué dans un paragraphe ou deux à la suite du tableau.

**Tableau 3 : Postes votés et législatifs –** Ce tableau explique comment le Parlement attribue des ressources au ministère et reprend essentiellement le tableau récapitulatif du Budget principal des dépenses. Cette présentation des ressources est celle que reçoit le Parlement. Ce dernier approuve les postes votés et les postes législatifs sont indiqués à titre d'information. Tout écart important doit être expliqué dans un paragraphe ou deux à la suite du tableau.

**Tableau 4 : Services reçus à titre gracieux –** Le tableau suivant est conçu pour démontrer les services reçus à titre gracieux par un ministère. Énumérez tous les services reçus à titre gracieux et regroupez les à la rubrique «Autres ».

**Tableau 5 : Prêts, investissements et avances (non budgétaires) –** Le présent tableausert à indiquer les prêts, les investissements et les avances (c'est-à-dire, les dépenses non budgétaires) dont le ministère a la responsabilité. Inscrivez les données non budgétaires, d'abord en fonction de l'activité de programme et décrivez le prêt, l'investissement ou l'avance. Tout écart important doit être expliqué dans un paragraphe ou deux à la suite du tableau.

**Tableau 6 : Sources des revenus disponibles et non disponibles –** Pour les ministères qui génèrent des revenus, le tableau suivant indique la ou les sources des revenus disponibles et non disponibles au niveau du secteur d'activité ou de l'activité de programme.

**Tableau 7 : Fonds renouvelable** (état des opérations, état des mouvements de trésorerie et utilisation prévue des autorisations – Ce tableau explique comment le ministère utilise les fonds renouvelables.

**Tableau 8 : Besoins en ressources par direction ou secteur –** Le présent tableau est conçu pour expliquer la répartition du financement par direction ou secteur.

#### **Tableau 9 : Frais d'utilisation/Frais externes –**

**Tableau 9-A –** *Loi sur les frais d'utilisation* **:** Le présent gabarit est conçu pour permettre aux ministères d'utiliser un mécanisme parlementaire existant pour respecter les exigences en matière de rapport de la *Loi sur les frais d'utilisation*. Les ministères sont invités à fournir des rapports aussi détaillés que possible, et à respecter l'objectif de transparence, même lorsque l'absence de renseignements empêche de se conformer pour le moment à toutes les exigences à certains égards.

#### **Tableau 9**-**B** – **Politique sur les normes de service pour les frais d'utilisation** : le

29 novembre 2004, les ministres du Conseil du Trésor ont adopté la *Politique sur les normes de service pour les frais d'utilisation*. En vertu de cette dernière, les ministères doivent rendre compte de l'établissement de normes de service à l'égard de tous les frais d'utilisation non contractuels. Les dispositions de la politique exigeaient que les ministères présentent des rapports à ce sujet à compter du RMR de 2005-2006. Afin de réduire la quantité de documents imprimés, ce tableau ne doit pas être inclus dans la version papier du RMR.

#### **Tableau 10 : Progrès accomplis au regard du plan réglementaire ministériel –** Les

ministères qui ont apporté des réformes aux grands règlements ou aux règlements importants qu'ils administrent ou qui ont adopté de nouveaux règlements doivent signaler leur rendement à cet égard. Un gabarit est proposé afin de satisfaire à cette exigence. Afin de réduire la quantité de documents imprimés, ce tableau ne doit pas être inclus dans la version papier du RMR.

**Tableau 11 : Renseignements sur les dépenses de projets –** Ce tableau a pour objet d'indiquer les projets d'immobilisations, de location et de technologie de l'information du ministère ainsi

que les grands projets de l'État qui ont été entrepris ou achevés durant la période visée et qui ont dépassé le niveau d'approbation déléguée établi dans l'ensemble des politiques de gestion de projets du gouvernement et d'expliquer les affectations de ressources. Afin de réduire la quantité de documents imprimés, ce tableau ne doit pas être inclus dans la version papier du RMR.

**Tableau 12 : Rapport d'étape sur les grands projets de l'État –** Un grand projet de l'État (GPÉ) est un projet dont les coûts estimatifs sont supérieurs à 100 millions de dollars et qui est estimé à risque élevé par le Conseil du Trésor. Le Conseil du Trésor peut aussi classer comme GPÉ certains projets dont le coût total est inférieur à 100 millions de dollars, mais qui sont considérés à risque élevé. Les projets de plus de 100 millions de dollars, qui ne sont pas considérés à risque élevé ou désigné comme un GPÉ, ne devraient pas être mentionnés dans ce tableau. (Le tableau n'est pas destiné à rendre compte de projets comme les activités ou les initiatives financées dans le cadre de la *Politique sur les paiements de transfert*). Les projets à l'étape initiale de planification et d'identification peuvent être inclus dans le tableau à la discrétion du ministère. Afin de réduire le volume des documents apparaissant dans le RMR, les ministères ne doivent pas inclure ce tableau à la version imprimée, mais doivent intégrer une liste sommaire des GPÉ.

**Tableau 13 : Renseignements sur les programmes de paiements de transfert (PPT**) – Les ministères doivent rendre compte des résultats qui ont été obtenus par rapport aux engagements en matière de résultats et aux résultats prévus énoncés dans le Rapport sur les plans et les priorités, pour chaque programme de paiement de transfert (PPT) où le total des paiements de transfert a dépassé cinq millions de dollars. Nous avons inclus un gabarit pour y indiquer cette information. Afin de réduire la quantité de documents imprimés, ce tableau ne doit pas être inclus dans la version papier du RMR.

**Tableau 14 : Subventions conditionnelles (Fondations) –** Les ministères responsables de l'administration des ententes de financement pour les subventions conditionnelles doivent incorporer dans leur RMR les résultats importants obtenus par les bénéficiaires de ces subventions et situer ces résultats dans le contexte des résultats globaux du ministère et ce, pour la durée de l'entente de financement. Afin de réduire la quantité de documents imprimés, ce tableau ne doit pas être inclus dans la version papier du RMR.

**Tableau 15 : États financiers des ministères et organismes ( y compris les agents du Parlement) et états financiers du fonds renouvelable –** À compter de l'exercice 2005-2006, tous les ministères du gouvernement du Canada tel qu'établi selon l'article 2 de la *Loi sur la gestion des finances publiques* et les ministères ayant des fonds renouvelables, doivent inclure les états financiers à leur RMR. Pour plus de renseignements, voir les lignes directrices.

**Tableau 16 : Réponse aux comités parlementaires, aux vérifications et aux évaluations**– Les ministères doivent offrir une liste des réponses données aux rapports des comités parlementaires, aux rapports de la vérificatric e générale, ainsi qu'aux vérifications et aux évaluations internes et externes concernant les activités du ministère *au cours de l'exercice visé*. Ils doivent également créer un hyperlien ou indiquer une référence pour permettre d'obtenir des renseignements supplémentaires. Dans la mesure du possible, les ministères devraient mentionner dans le corps du texte du rapport les principales conclusions de rapports **internes ou externes** d'évaluation et de vérification à l'aide de liens électroniques, et expliquer tant le lien entre ces conclusions et le rendement du ministère que les prochaines étapes devant améliorer le rendement du ministère.

**Tableau 17 : Stratégie de développement durable –** Un gabarit est proposé afin d'aider les ministères à rendre compte des progrès qui ont été réalisés par rapport aux engagements pris dans leur SDD. Les ministères peuvent choisir de présenter les faits saillants de leurs réalisations dans leur RMR et d'inclure une référence à un rapport d'étape plus détaillé.

**Tableau 18 : Approvisionnement et marchés –** un gabarit est proposé fin d'aider les ministères qui doivent faire rapport sur l'approvisionnement et les marchés indiqués dans les lignes directrices. Afin de réduire la quantité de documents imprimés, ce tableau ne doit pas être inclus dans la version papier du RMR.

**Tableau 19 : Service centré sur le client –** Les ministères et les organismes doivent préciser dans leur RMR les progrès qu'ils ont réalisés pour la mise en œuvre des éléments suivants :

- 1. La satisfaction de la clientèle est évaluée à intervalles réguliers à l'aide de l'outil de mesures communes et des mesures sont prises à l'égard des résultats.
- 2. Des normes de service sont établies; le respect des normes de service est évalué à intervalles réguliers et des mesures sont prises à l'égard des résultats.
- 3. Communication aux clients de renseignements au sujet des normes de service, du respect des normes de service et de la mesure de la satisfaction de la clientèle.

Afin de réduire la quantité de documents imprimés, ce tableau ne doit pas être inclus dans la version papier du RMR.

**Tableau 20 : Initiatives horizontales –** Un gabarit concernant les initiatives horizontales doit être rempli pour toutes les grandes initiatives horizontales qui ont reçu des fonds fédéraux de plus de 100 millions de dollars pour l'ensemble de l'initiative, ou qui sont importantes pour l'atteinte des priorités du gouvernement ou ont un profil public élevé. Afin de réduire la quantité de documents imprimés, ce tableau ne doit pas être inclus dans la version papier du RMR, mais les ministères doivent intégrer une liste sommaire des initiatives horizontales auxquelles ils participent. Veuillez vous référer aux lignes directrices pour de plus amples renseignements à ce sujet.

**Tableau 21 : Politiques sur les voyages** – Tous les ministères et les organismes dont les politiques sur les voyages diffèrent de celles du Conseil du Trésor doivent remplir les gabarits qui ont été proposés. Les autres organisations sont priées d'inclure un bref énoncé selon lequel elles respectent et utilisent les paramètres des politiques du SCT sur les voyages. Afin de réduire la quantité de documents imprimés, ce tableau ne doit pas être inclus dans la version papier du RMR.

**Tableau 22 : Réservoirs de stockage** – Les ministères ont le choix de faire état de leurs réservoirs de stockage au ministre de l'Environnement, au plus tard le 30 avril 2005 **OU** de leur intention d'en rendre compte dans le RMR. Pour les ministères qui ont choisi la deuxième option, un gabarit est disponible. Afin de réduire la quantité de documents imprimés, ce tableau ne doit pas être inclus dans la version papier du RMR.

**Section IV – Autres sujets d'intérêt –** Ne tenez pas compte de cette page; elle ne sert qu'aux fins d'identification.

La présente section est conçue pour permettre aux ministères d'inclure tout sujet d'intérêt qui n'aurait pas été mentionné dans les lignes directrices du RMR.

Par exemple, si les ministères désirent discuter des services internes (autrefois nommer services ministériels), nous recommandons de rédiger une ou deux pages décrivant les points suivants :

- la description des services internes(selon l'AAP);
- le total des dépenses réelles pour les services internes (selon la Mise à jour annuelle des niveaux de référence [MJANR]) pour le RPP et le total des dépenses réelles pour le RMR;
- s'il y a lieu, l'affectation du financement pour les services internes parmi les autres activités de programme, comme mentionné dans le Budget principal des dépenses (en vertu du modèle d'affectation utilisé dans la MJANR);
- le partage des fonctions des services internes avec les autres ministères;
- toute initiative ou tout domaine qui touche une ou plusieurs priorités ministérielles ou qui a des répercussions importantes sur le rendement global d'un ministère (comme mentionné à la SectionI), ainsi qu'une explication claire de la façon dont cela se produit.

# **Indiquez le nom du ministère**

# **Indiquez l'exercice**

**Rapport ministériel sur le rendement**

Tapez le nom du ministre Tapez le titre du ministre

 $\ddot{\phantom{a}}$ 

**Table des matières**

**SECTION I – Aperçu**

# **Message du Ministre**

Tapez le texte ici.

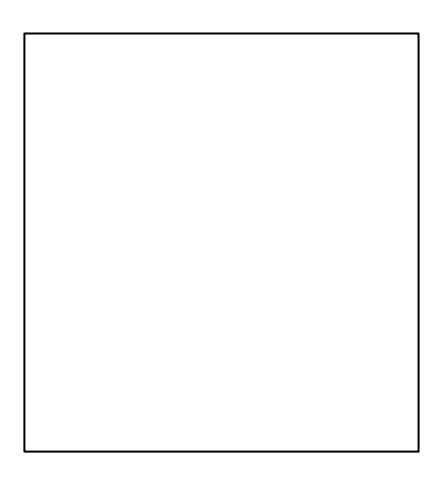

## **Déclaration de la direction**

Je soumets, aux fins de dépôt au Parlement, le Rapport sur les plans et les priorités (RPP) OU le Rapport ministériel sur le rendement (RMR) de 2006-2007 de/du INSÉRER LE NOM DU MINISTÈRE.

Le présent document a été préparé conformément aux principes de présentation des rapports énoncés dans le *Guide de préparation de la Partie III du Budget des dépenses 2006-2007 : Rapports sur les plans et les priorités et Rapports ministériels sur le rendement*:

- Il est conforme aux exigences précises de déclaration figurant dans les lignes directrices du Secrétariat du Conseil du Trésor;
- Il repose sur le résultat(s) stratégique(s) et sur l'architecture des activités de programme du ministère approuvés par le Conseil du Trésor;
- Il présente une information cohérente, complète, équilibrée et fiable;
- Il fournit une base pour la reddition de comptes à l'égard des résultats obtenus avec les ressources et les autorisations qui lui sont confiées.

Dans le RPP :

• Il rend compte de la situation financière en fonction des chiffres des dépenses prévues approuvées provenant du Secrétariat du Conseil du Trésor du Canada.

Dans le RMR:

• Il rend compte de la situation financière en fonction des montants approuvés des budgets des dépenses et des Comptes publics du Canada.

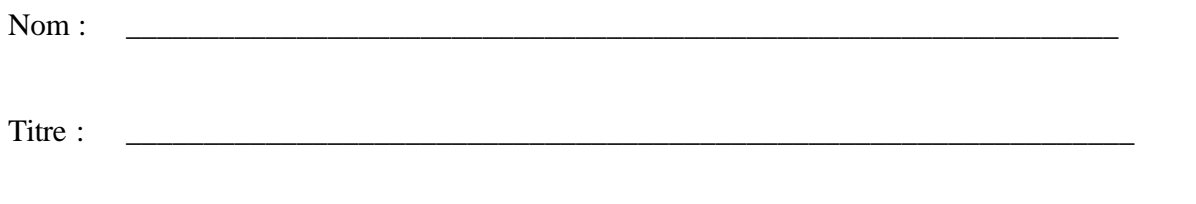

## **Renseignements sommaires<sup>1</sup>**

 $\overline{a}$ 

**Raison d'être du ministère** – *Tapez le texte. (Le cas échéant, inclure la vision, la mission ou le mandat du ministère, ainsi qu'une explication des avantages de l'activité du ministère et des avantages que les Canadiens tirent des résultats stratégiques).*

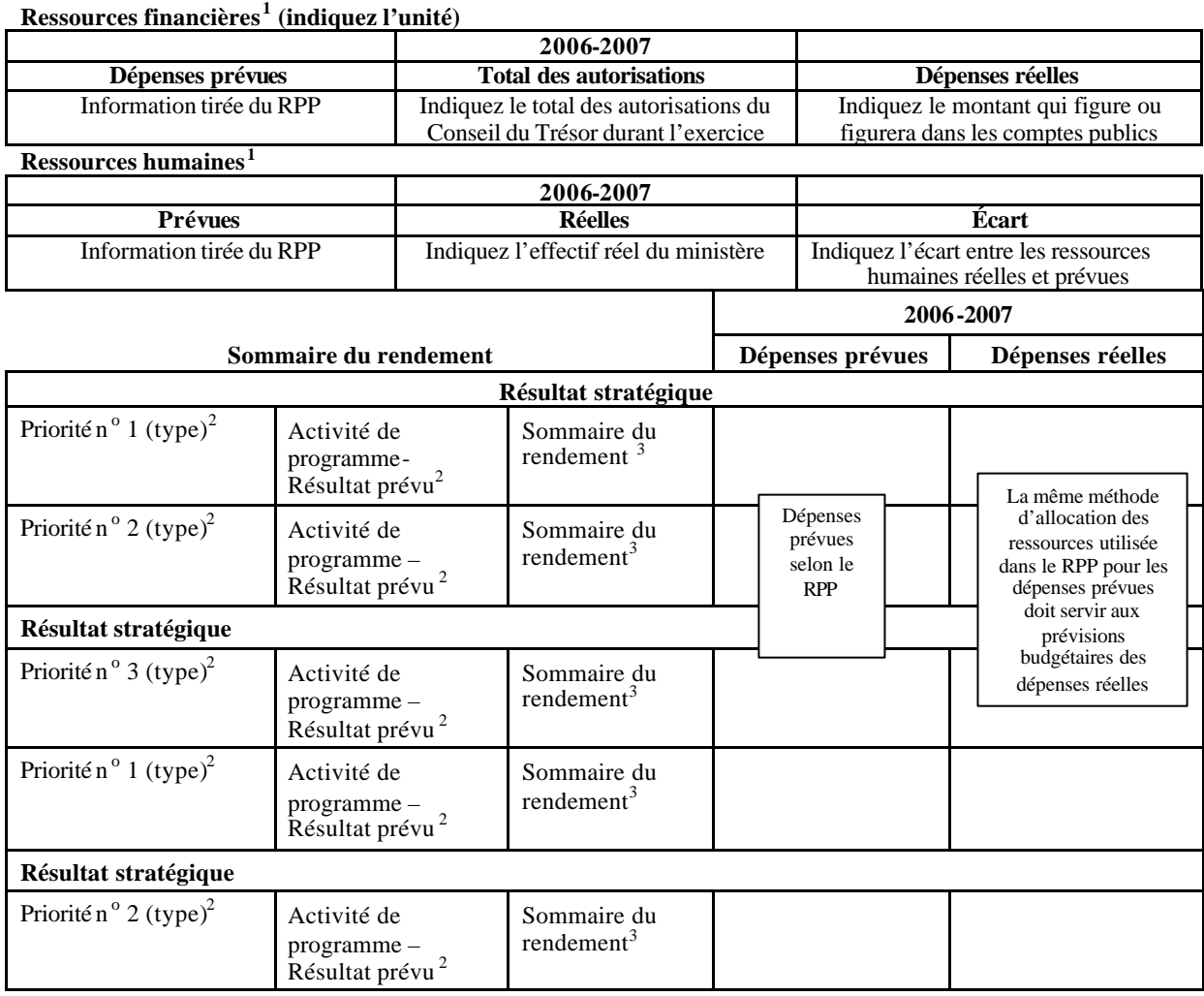

Toutes les priorités figurant dans ce tableau doivent être abordées dans la section 1. Plans et priorités ministérielles (à l'échelle du ministère) et dans la section2 : Analyse des activités de

<sup>1</sup> Les ressources financières et humaines dans ce tableau doivent être conformes aux ressources financières et humaines totales qui sont indiquées dans le tableau des dépenses prévues

<sup>&</sup>lt;sup>2</sup> Ces renseignements doivent correspondre à ceux figurant dans le RPP correspondant et doivent refléter le genre de renseignements fournis à ce moment-là. Si des changements ont été apportés aux priorités du ministère, ils doivent être expliqués dans la Section I. Les ministères devraient inclure une page renvoyant à l'endroit où les résultats sont abordés dans le document.

<sup>3</sup> Indiquez l'état du rendement à l'égard du résultat prévu pour chaque priorité comme suit : satisfait à toutes les attentes, ne satisfait pas ou dépasse les attentes.

programme par résultat stratégique (à l'échelle des activités de programme ou des principaux activités et(ou) services de programme).

## **Tableau de concordance de l'Architecture des activités de programme (AAP) (si nécessaire)**

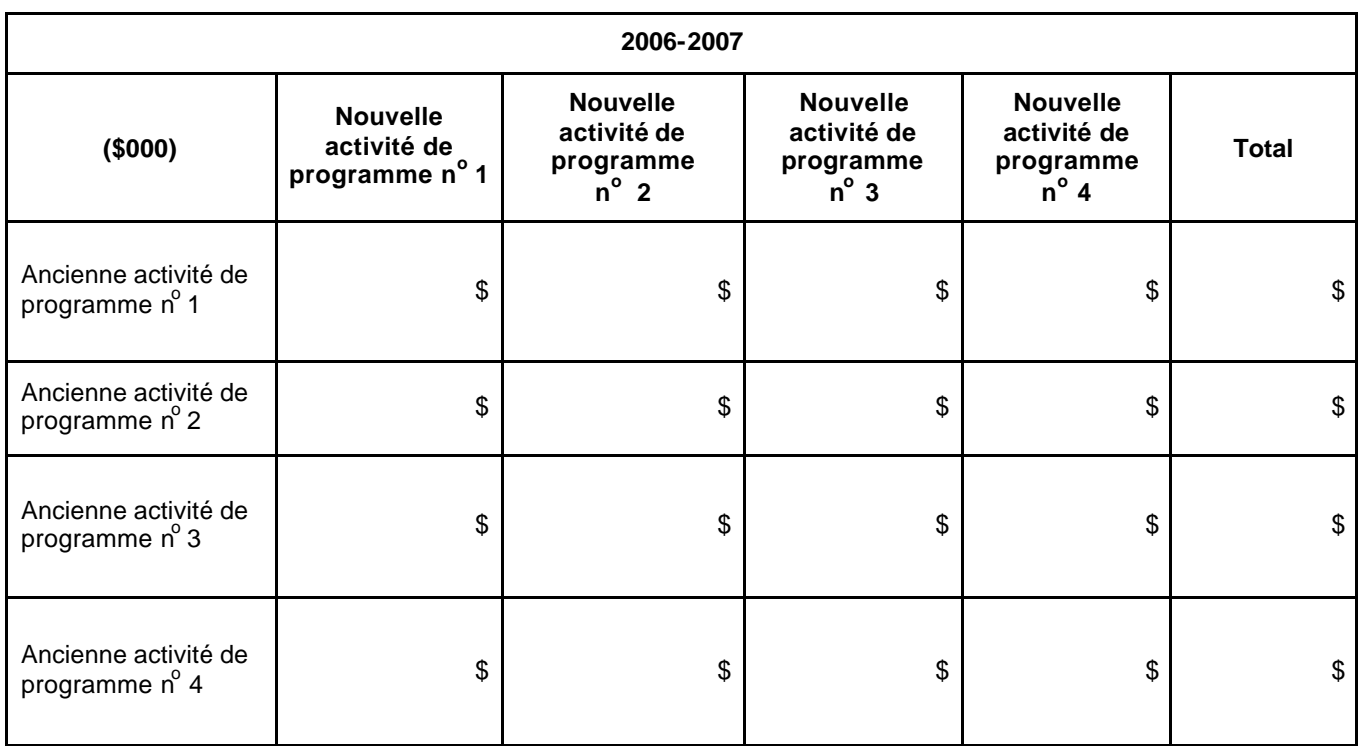

## **SECTION II – ANANLYSE DES ACTIVIÉS DE PROGRAMME PAR RÉSULTAT STRATÉGIQUE**

#### **Analyse des activités de programme**

#### **Résultat stratégique :**

*Indiquez l'objectif stratégique*.

#### **Nom de l'activité de programme :**

#### **Ressources financières :**

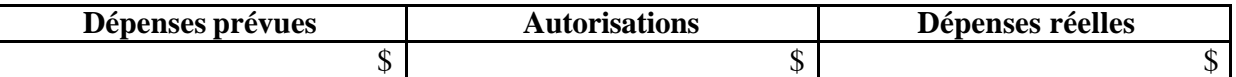

#### **Ressources humaines :**

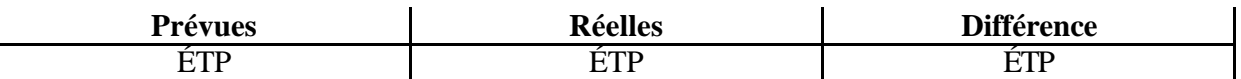

Donnez une description de l'activité de programme et des résultats prévus (elle devrait correspondre à votre PAA).

Identifiez la priorité qu'appuie l'activité de programme et expliquez la façon dont elle le fait.

Continuez de traiter des exigences des lignes directrices pour cette section.

# **SECTION III – INFORMATION ADDITIONNELLE**

## **Renseignements sur l'organisation**

*Insérez le texte ou l'organigramme.*

**Tableau 1 : Comparaison des dépenses prévues et des dépenses réelles (équivalents temps plein compris)**

|                                                    | 2004-2005<br><b>Dépenses</b><br>réelles | 2005-2006<br><b>Dépenses</b><br>réelles | 2006-2007                  |                            |                                          |                                         |
|----------------------------------------------------|-----------------------------------------|-----------------------------------------|----------------------------|----------------------------|------------------------------------------|-----------------------------------------|
| (en millions de dollars)                           |                                         |                                         | <b>Budget</b><br>principal | <b>Dépenses</b><br>prévues | <b>Total des</b><br><i>autorisations</i> | <b>Total des</b><br>dépenses<br>réelles |
| Inscrire le titre de<br>l'activité de programme    |                                         |                                         |                            |                            |                                          |                                         |
| Inscrire le titre de<br>l'activité de programme    |                                         |                                         |                            |                            |                                          |                                         |
| Inscrire le titre de<br>l'activité de programme    |                                         |                                         |                            |                            |                                          |                                         |
| <b>Total</b>                                       |                                         |                                         |                            |                            |                                          |                                         |
| Moins: revenus non<br>disponibles                  |                                         |                                         | S.O.                       |                            | S.O.                                     |                                         |
| Plus : coût des services<br>reçus à titre gracieux |                                         |                                         | S.O.                       |                            | S.O.                                     |                                         |
| Total des dépenses<br>ministérielles               |                                         |                                         | S.O.                       |                            | S.O.                                     |                                         |
| <b>Equivalents temps plein</b>                     |                                         |                                         | S.O.                       |                            | S.O.                                     |                                         |

## **Tableau 2 : Ressources par activité de programme**

#### **(en millions de dollars)**

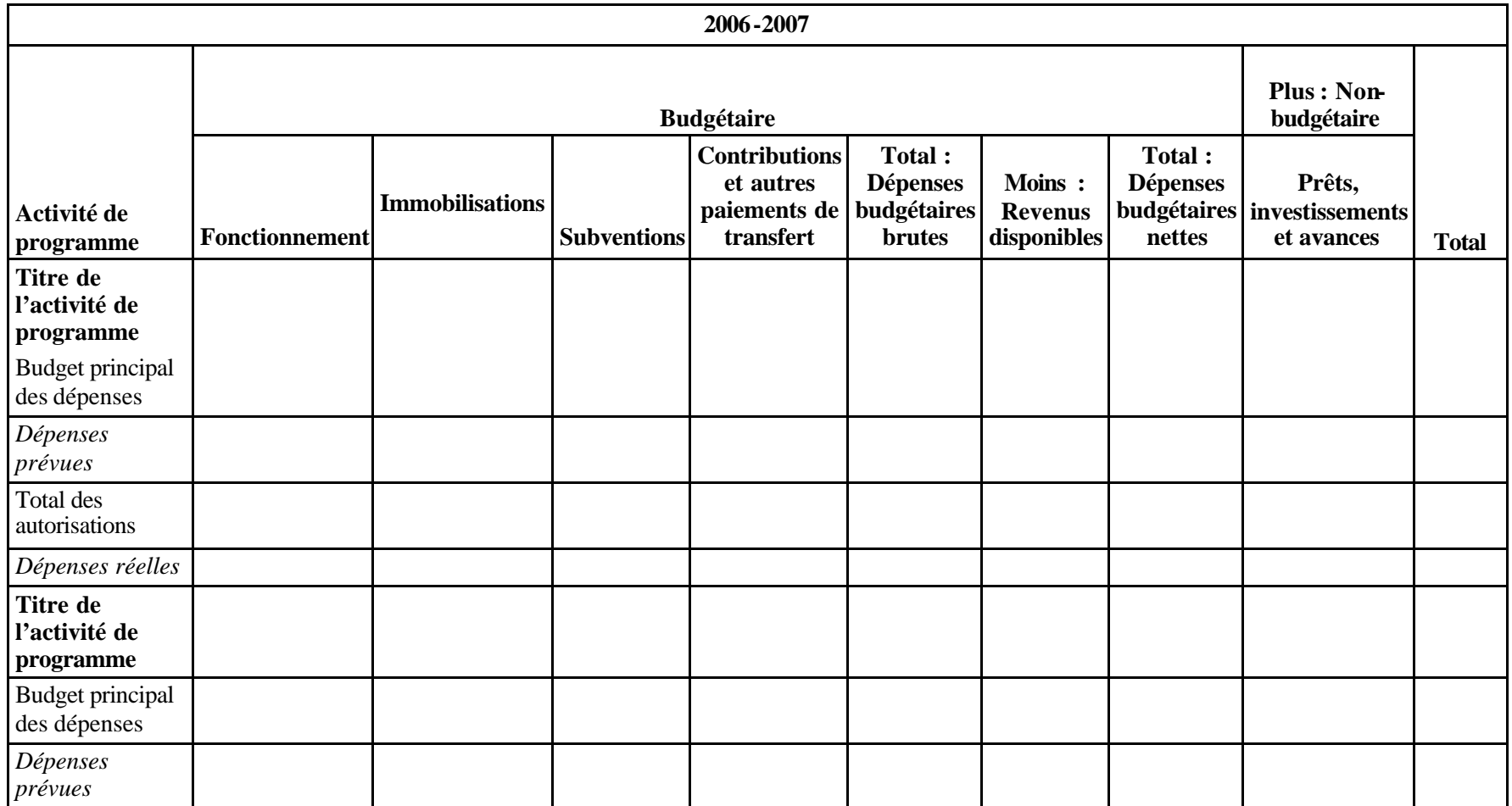

## **Tableau 3 : Postes votés et législatifs**

#### **(en millions de dollars)**

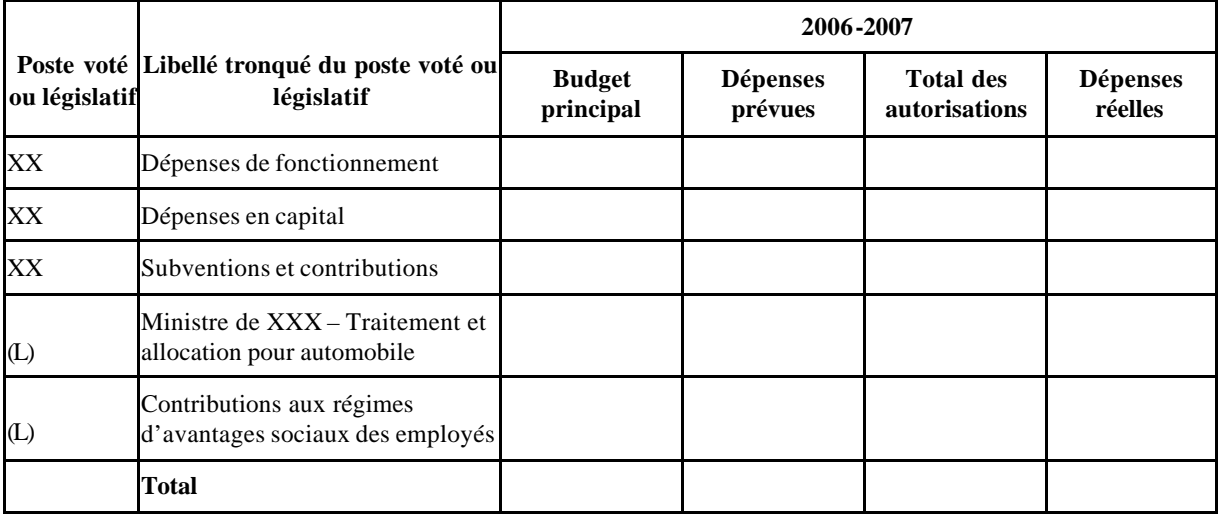

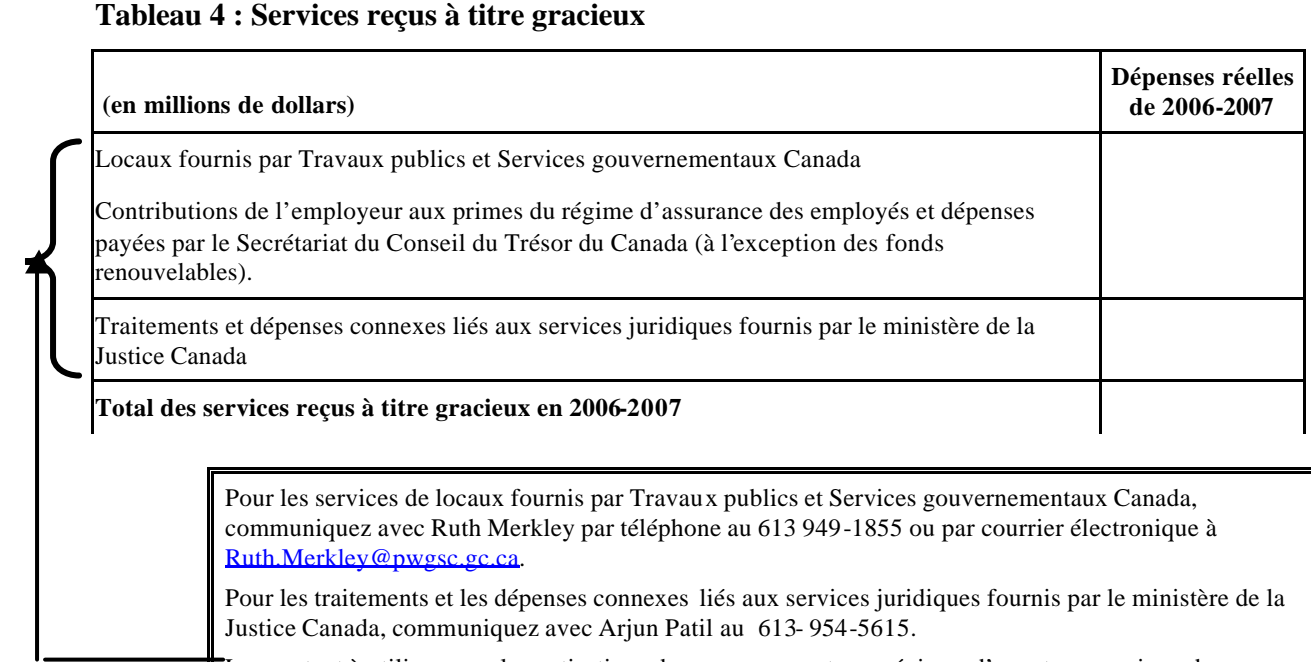

Le montant à utiliser pour les cotisations du gouvernement aux régimes d'avantages sociaux des employés tels que le Régime de soins de santé et le Régime de soins dentaires de la fonction publique est de huit pour cent du facteur d'intrant du Personnel.

|                                                      | <b>Dépenses</b><br>réelles<br>2004-2005 | <b>Dépenses</b><br>réelles<br>2005-2006 | 2006-2007                  |                            |                                          |                            |
|------------------------------------------------------|-----------------------------------------|-----------------------------------------|----------------------------|----------------------------|------------------------------------------|----------------------------|
| (en millions de dollars)                             |                                         |                                         | <b>Budget</b><br>principal | <b>Dépenses</b><br>prévues | <b>Total des</b><br><i>autorisations</i> | <b>Dépenses</b><br>réelles |
| Indiquez le titre de<br>l'activité de programme      |                                         |                                         |                            |                            |                                          |                            |
| Décrivez le prêt,<br>l'investissement ou<br>l'avance |                                         |                                         |                            |                            |                                          |                            |
| Décrivez le prêt,<br>l'investissement ou<br>l'avance |                                         |                                         |                            |                            |                                          |                            |
| Répétez ces étapes aussi<br>souvent que nécessaire   |                                         |                                         |                            |                            |                                          |                            |
| <b>Total</b>                                         |                                         |                                         |                            |                            |                                          |                            |

**Tableau 5 : Prêts, investissements et avances (non budgétaires)**

## **Tableau 6 : Sources des revenus disponibles et non disponibles**

## **Revenus disponibles**

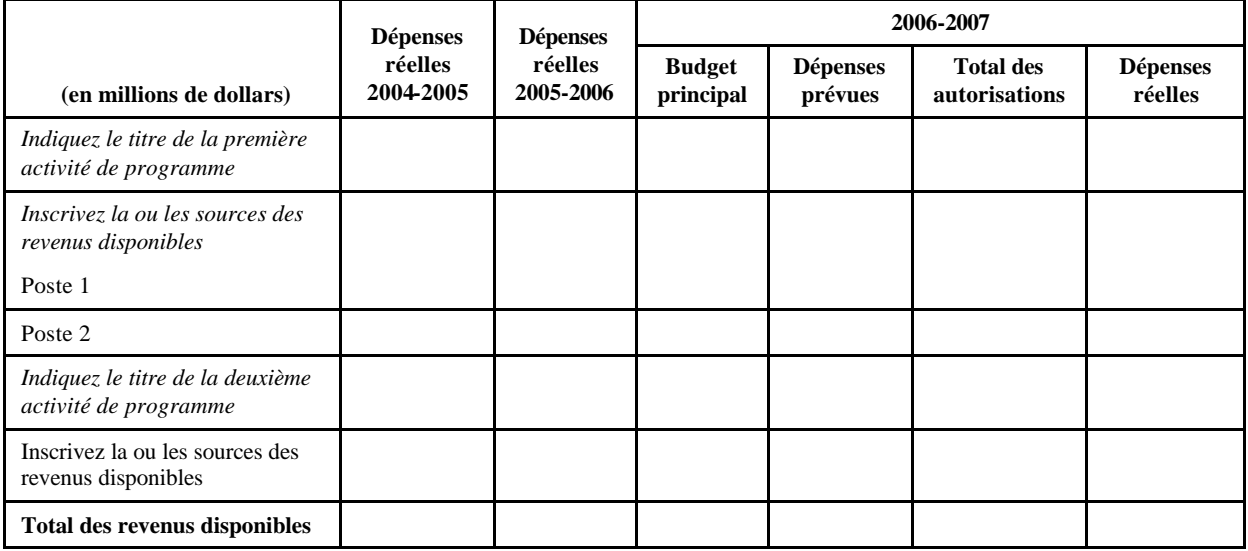

## **Revenus non disponibles**

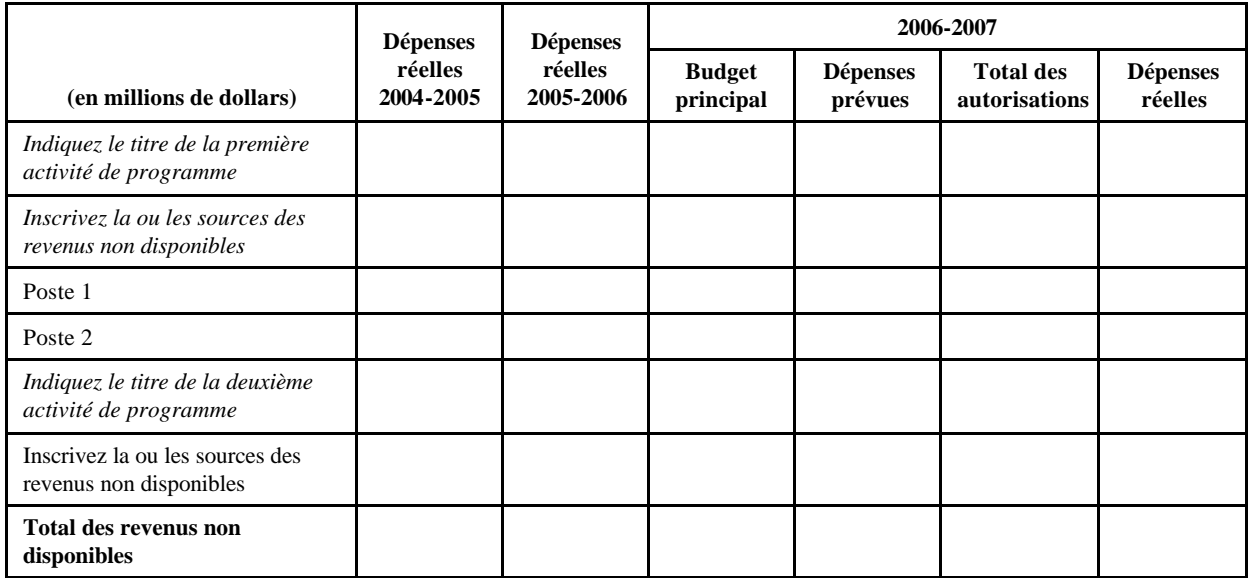

*Au besoin, commencez à taper le texte ici (sinon, supprimez ce texte).*

#### **Tableau 7 : Fonds renouvelable**

**État des opérations**

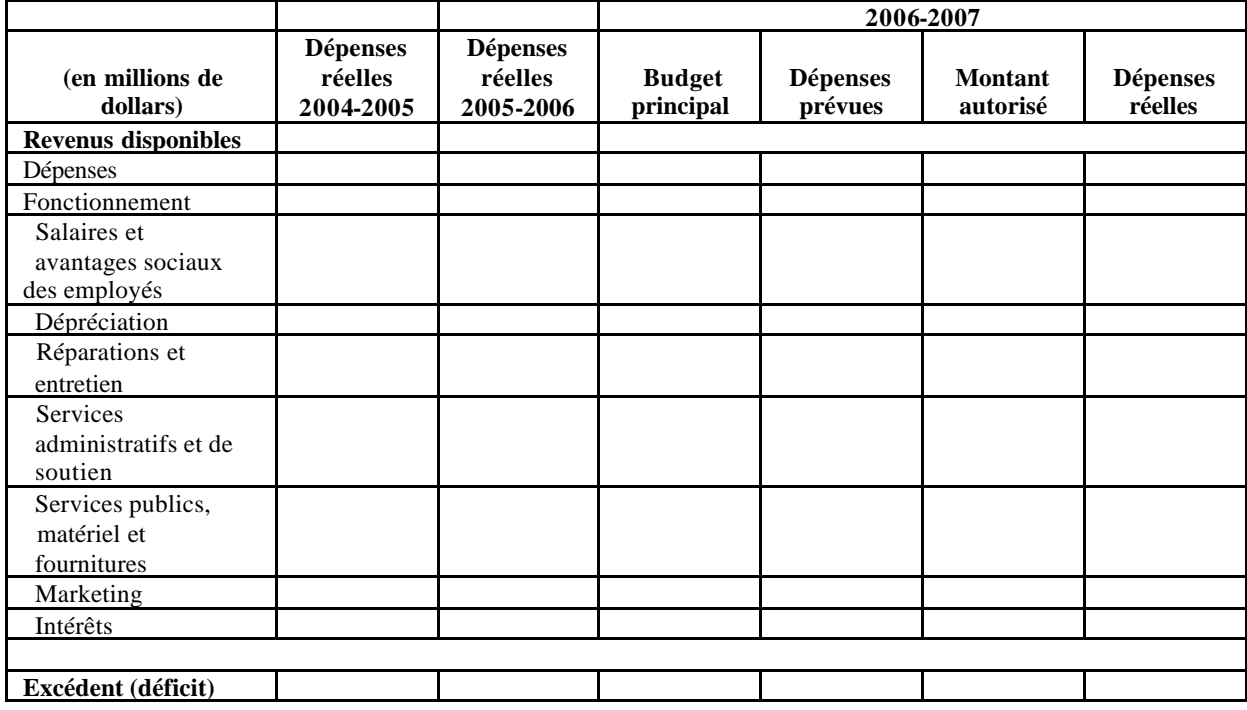

## **État des mouvements de trésorerie**

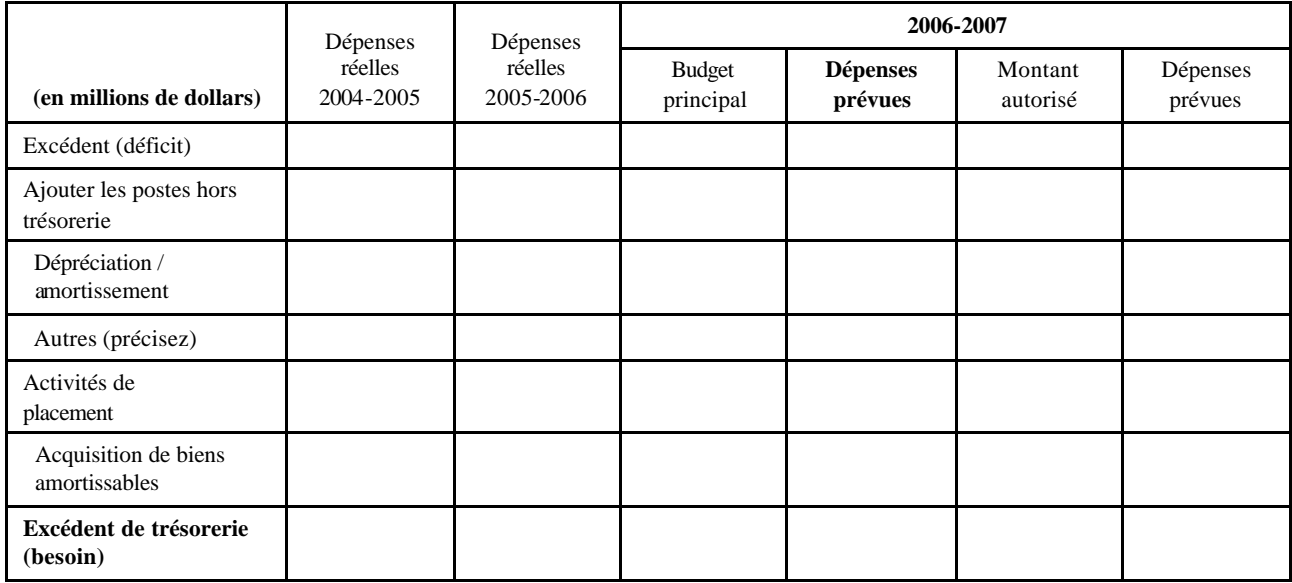

## **Utilisation prévue des autorisations**

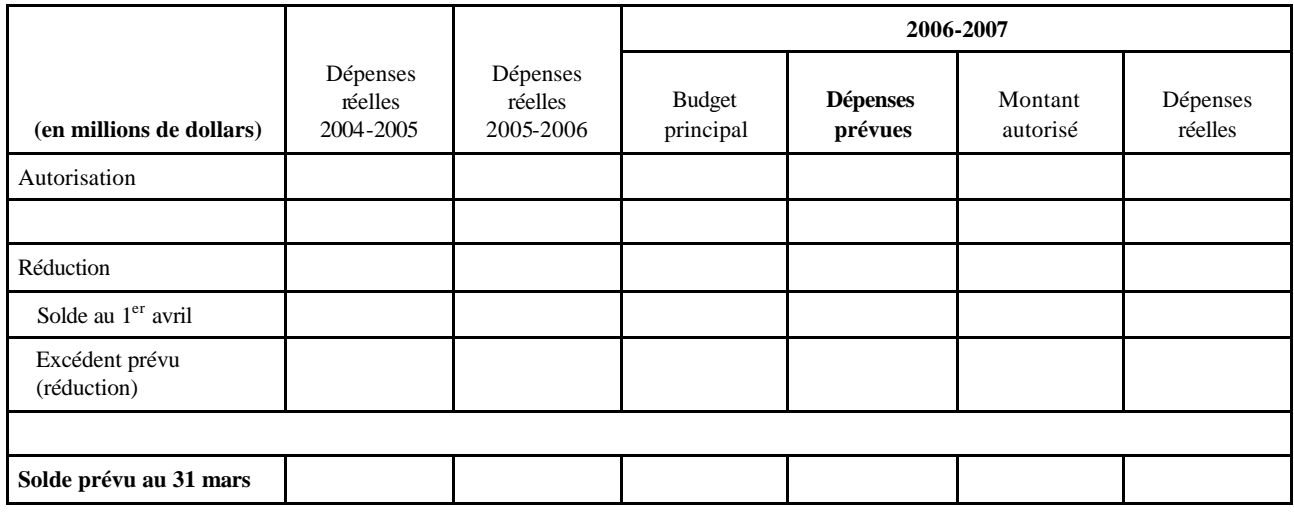

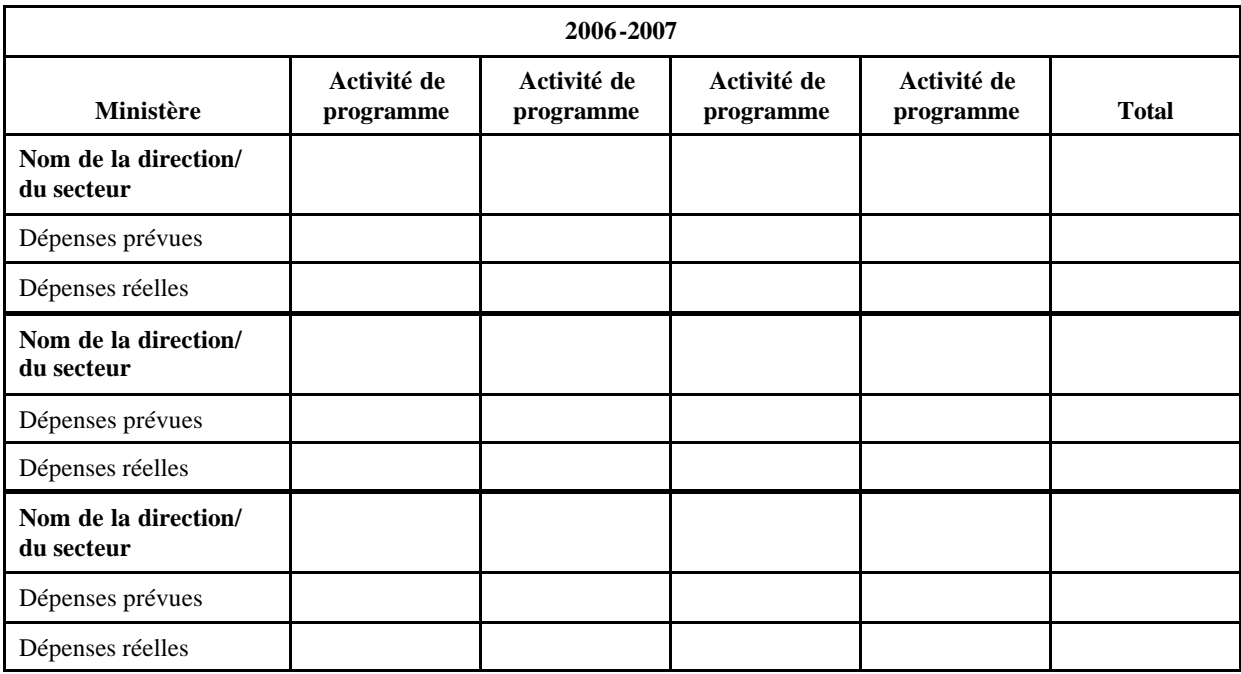

## **Tableau 8 : Besoins en ressources par direction ou secteur**

## **Gabarit 9-A :** *Loi sur les frais d'utilisation*

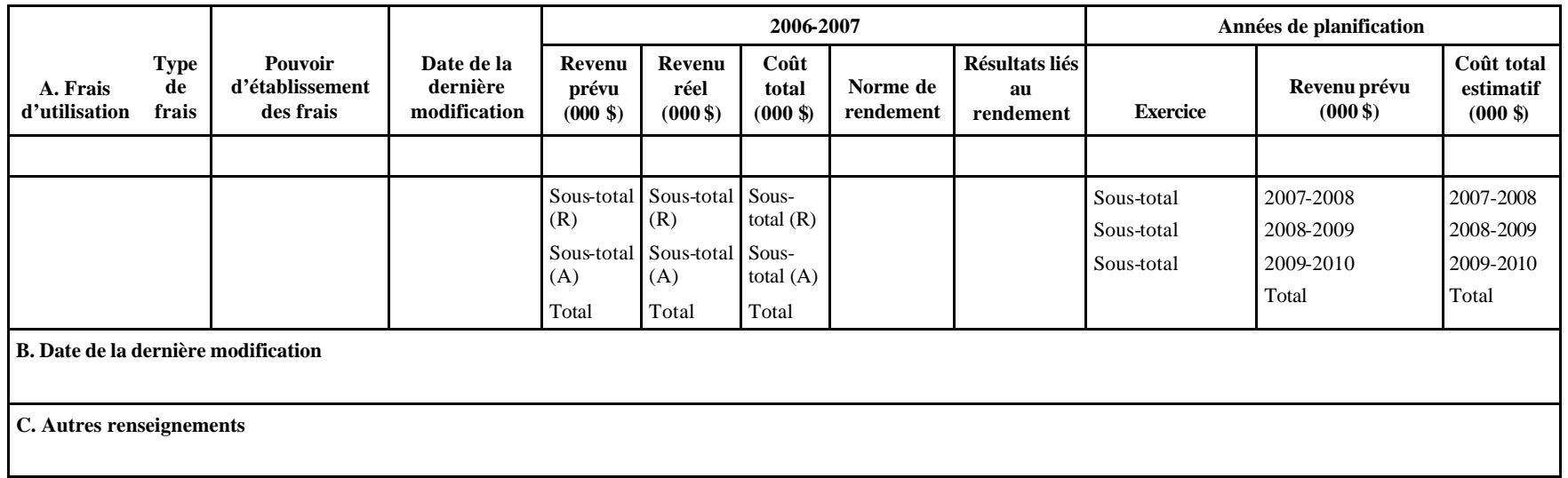

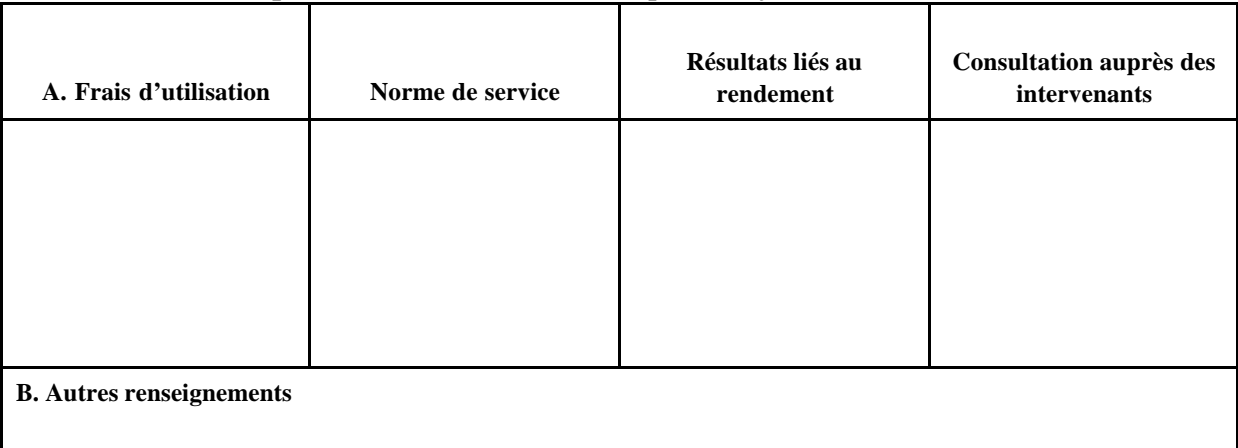

## **Gabarit 9-B :** *Politique sur les normes de service pour les frais d'utilisation*

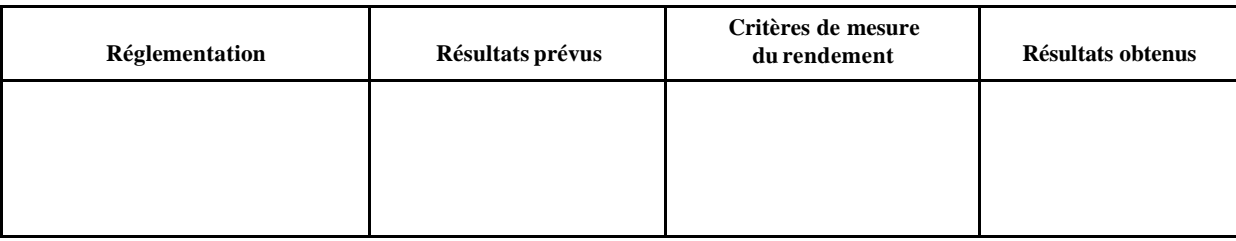

## **Tableau 10 : Progrès accomplis au regard du plan réglementaire ministériel**

#### **Tableau 11 : Renseignements sur les dépenses de projets**

Ce tableau ne doit pas être inclus dans la version imprimée du RMR : veuillez fournir une liste sommaire des projets qui ont dépassé leur pouvoir délégué d'approbation. Veuillez inclure l'énoncé suivant pour guider le lecteur au tableau disponible en direct.

« Des renseignements supplémentaires sur les dépenses relatives aux projets se trouvent à : http://www.tbs-sct.gc.ca/rma/dpr1/05-06/index\_f.asp. *»*

|                                             | Coût<br><b>Dépenses</b><br>total<br>réelles<br>estimatif<br>actuel |           | <b>Dépenses</b><br>réelles<br>2005-2006 | 2006-2007                  |                            |                                   |                            |
|---------------------------------------------|--------------------------------------------------------------------|-----------|-----------------------------------------|----------------------------|----------------------------|-----------------------------------|----------------------------|
|                                             |                                                                    | 2004-2005 |                                         | <b>Budget</b><br>principal | <b>Dépenses</b><br>prévues | <b>Total des</b><br>autorisations | <b>Dépenses</b><br>réelles |
| Activité de<br>programme                    |                                                                    |           |                                         |                            |                            |                                   |                            |
| Indiquez le<br>nom et l'étape<br>du projet  |                                                                    |           |                                         |                            |                            |                                   |                            |
| Indiquez le<br>nom et l'étape<br>du projet  |                                                                    |           |                                         |                            |                            |                                   |                            |
| Activité de<br>programme                    |                                                                    |           |                                         |                            |                            |                                   |                            |
| Indiquez le<br>nom et l'étape<br>du projet) |                                                                    |           |                                         |                            |                            |                                   |                            |
| Indiquez le<br>nom et l'étape<br>du projet  |                                                                    |           |                                         |                            |                            |                                   |                            |

**Veuillez remplir le tableau suivant (en millions de dollars) :** 

#### **Tableau 12 : Rapport d'étape sur les grands projets de l'État**

Ce tableau ne doit pas être inclus dans la version imprimée du RMR : veuillez fournir une liste sommaire des GPÉ. Veuillez inclure l'énoncé suivant pour guider le lecteur au tableau disponible en direct.

« Des renseignements supplémentaires sur les grands projets de l'État se trouvent à : http://www.tbs-sct.gc.ca/rma/dpr1/05-06/index\_f.asp. *»*

#### **Veuillez remplir les éléments suivants :**

#### **1. Description**

*Tapez le texte*

#### **2. Étape du projet**

#### *Tapez le texte*

#### **3. Ministère ou organisme directeur et ministères ou organismes participants**

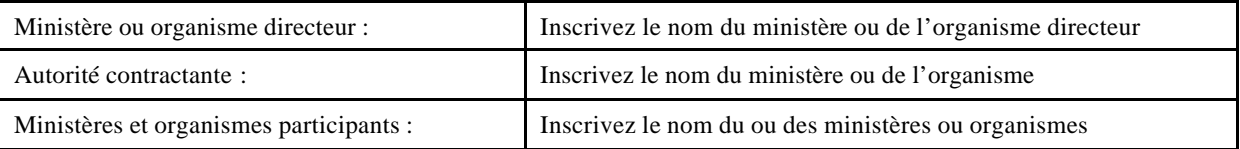

#### **4. Entrepreneur principal et sous-traitants principaux**

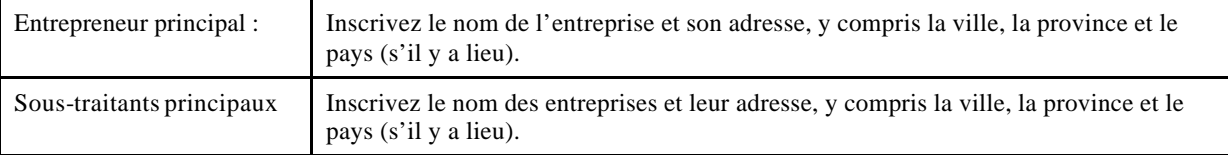

#### **5**. **Principaux jalons**

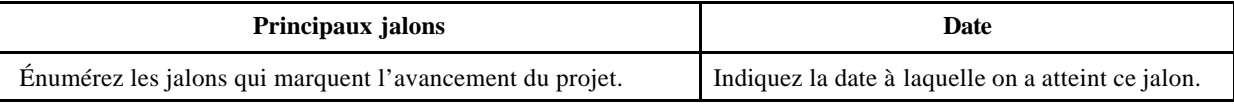

#### **6. Rapport d'étape et explication des écarts**

*Tapez le texte*

#### **7. Retombées industrielles**

*Tapez le texte*

#### **Tableau 13 : Renseignements sur les programmes de paiements de transfert (PPT)**

Ce tableau ne doit pas être inclus dans la version imprimée du RMR : veuillez fournir une liste des tableaux qu'ils ont remplis sur les PPT. Veuillez inclure l'énoncé suivant pour guider le lecteur aux tableaux disponibles en direct.

« Des renseignements supplémentaires sur ces projets se trouvent à : http://www.tbssct.gc.ca/est-pre/estime.Fasp. »

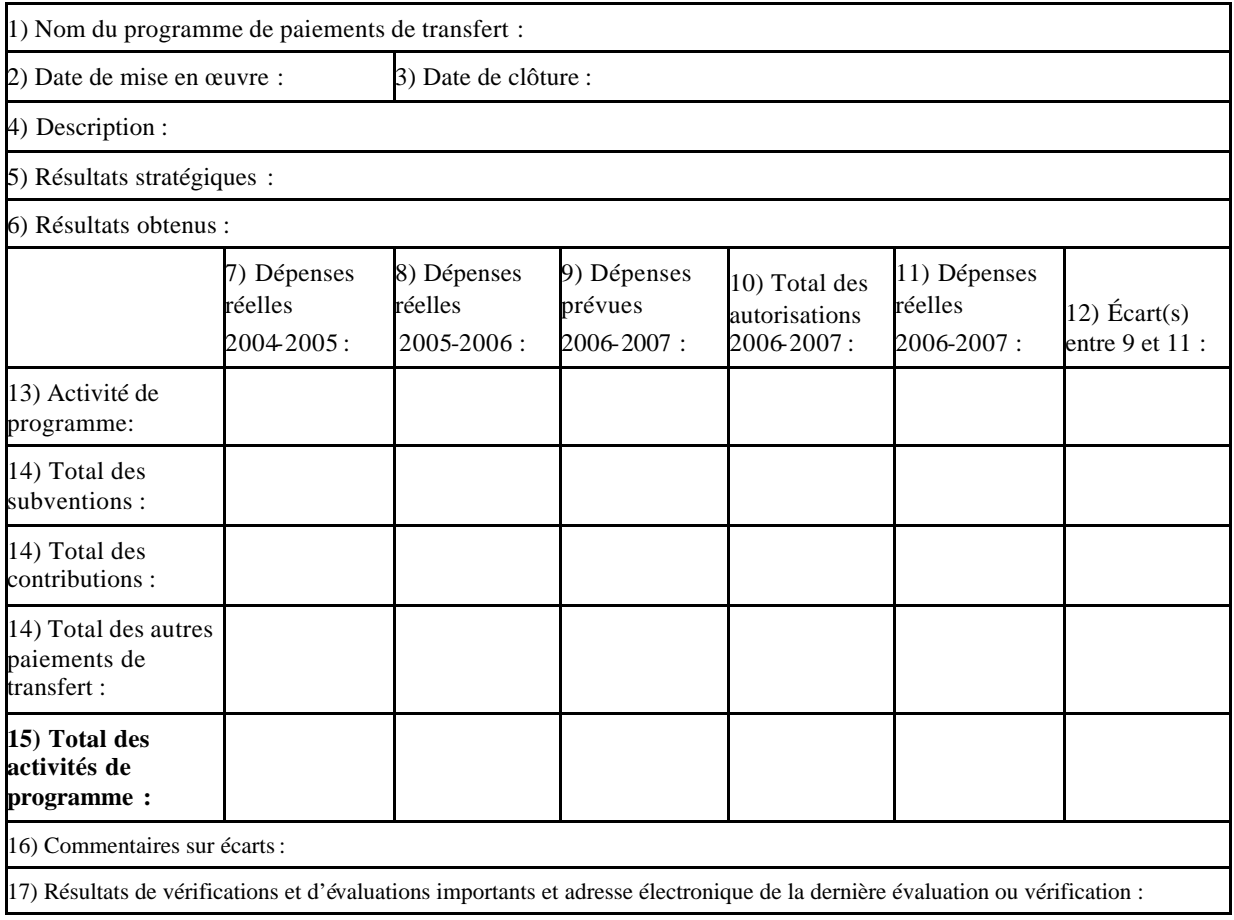

*Veuillez remplir le tableau suivant (en millions de dollars) :*

#### **Tableau 14 : Subventions conditionnelles (Fondations)**

Ce tableau ne doit pas être inclus dans la version imprimée du RMR. Veuillez fournir une liste sommaire des subventions conditionnelles indiquées dans leur RMR, suivie de l'énoncé suivant :

> « Des renseignements supplémentaires sur ces projets se trouvent à : http://.tbs-sct.gc.ca/est-pre/estimF.asp »

*Veuillez remplir le tableau suivant (en millions de dollars) :*

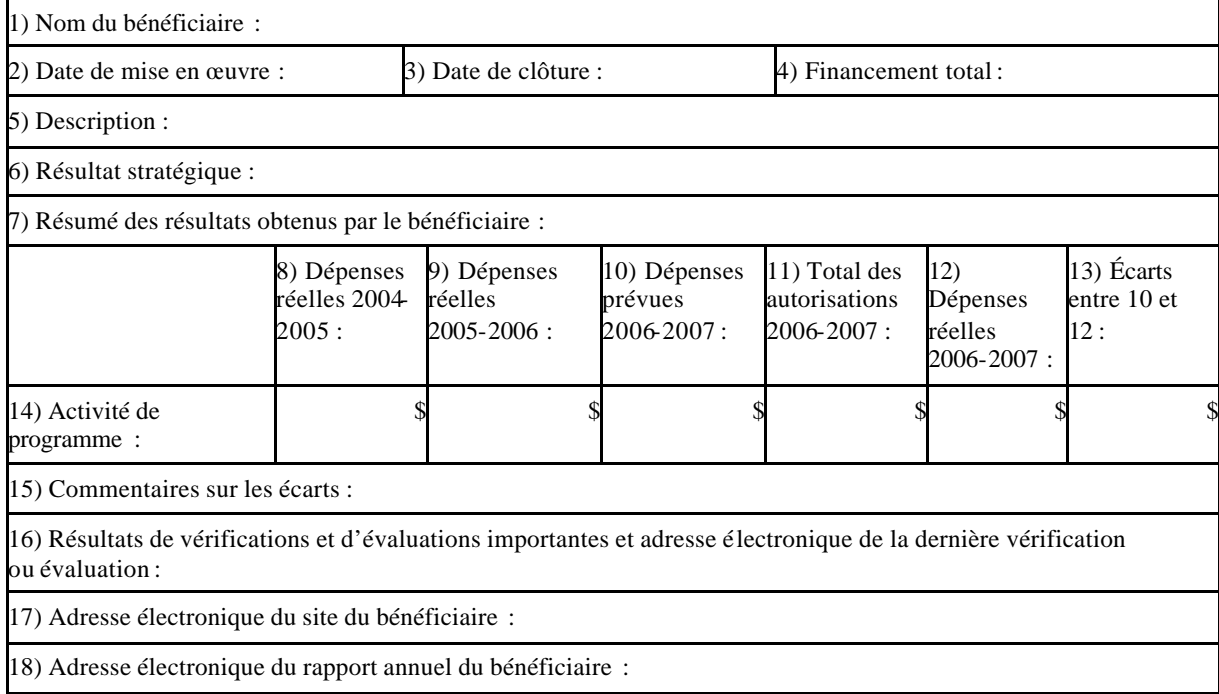

**Tableau 15 : États financiers des ministères et organismes ( y compris les agents du Parlement) et états financiers du fonds renouvelable**

## **À compter de l'exercice 2005-2006, tous les ministères du gouvernement fédéral doivent inclure leurs états financiers dans leurs RMR et continueront de le faire pour le RMR de 2006-2007.**

Les ministères qui préparent un rapport annuel au Parlement où sont inclus des états financiers vérifiés qui sont disponibles par voie électronique lors du dépôt de leurs RMR à la Chambre des communes, n'ont qu'à indiquer le lien électronique vers les états financiers. Dans le cas d'états financiers de fonds renouvelables, il suffit d'afficher un lien électronique sur le site Web du ministère car ces états sont inclus dans les Comptes publics du Canada qui sont déposés au Parlement avant les RMR. Veuillez vous référer au Guide de l'ICCA S.5090.02 pour obtenir plus de détails à ce sujet**.**

*Au besoin, commencez à taper le texte ici (sinon, supprimez ce texte).*

Attestation exigée lorsque les états financiers vérifiés figurant dans le *Rapport ministériel sur le rendement*

#### **Introduction**

Il incombe aux dirigeants de [nom du ministère] de préparer et de soumettre leurs états financiers, d'en assurer la reproduction exacte dans le *Rapport ministériel sur le rendement* et de veiller à ce que les autres renseignements contenus dans ce rapport soit fiables et conformes aux états financiers vérifiés<sup>4</sup>.

#### **Travaux effectués**

Le [préciser la date], nous avons obtenu de notre vérificateur externe, le représentant du Bureau du vérificateur général du Canada, confirmation que les états financiers et le rapport de vérification connexe sont reproduits de manière exacte dans le *Rapport ministériel sur le rendement* 2006-2007 de [nom du ministère], y compris la version prête à imprimer, le fichier PDF et le fichier HTML à soumettre au Secrétariat du Conseil du Trésor du Canada d'ici le [date de dépôt du RMR].

À la demande de notre vérificateur externe, nous avons corrigé le texte du *Rapport ministériel sur le rendement* 2006-2007 (et les fichiers électroniques connexes) pour assurer l'uniformité entre les états financiers et les autres renseignements contenus dans le Rapport.

#### **Attestation**

Nous attestons que, à notre connaissance :

? les états financiers et le rapport de vérification connexe sont reproduits de manière exacte dans le *Rapport ministériel sur le rendement* 2006-2007 de [nom du ministère] et dans les fichiers électroniques accompagnant le document imprimé;

? l'information contenue dans le *Rapport ministériel sur le rendement* 2006-2007 est conforme aux états financiers.

La présente attestation est fournie uniquement à des fins internes et ne sera ni reproduite dans le *Rapport ministériel sur le rendement*, ni publiée.

Signature et poste du signataire

#### **Tableau 16 : Réponse aux comités parlementaires, aux vérifications et aux évaluations**

**Réponse aux comités parlementaires**

\_\_\_\_\_\_\_\_\_\_\_\_\_\_\_\_\_\_\_\_\_\_\_\_\_\_\_\_\_\_\_\_

Il faut résumer brièvement les rapports et ajouter un lien donnant accès à la réponse du ministère. (Si aucune recommandation n'a été reçue, il faudrait aussi le signaler.) S'il y a lieu, faites des mentions dans le RMR.

**Réponse aux rapports de la vérificatrice générale du Canada, y compris du Commissaire à l'environnement et au développement durable (CEDD)**

Il faut résumer brièvement les chapitres et ajouter un lien donnant accès à la réponse du ministère. (Si aucune recommandation n'a été reçue, il faudrait aussi le signaler.) S'il y a lieu, faites des mentions dans le RMR.

**Vérifications externes (nota : La présente fait référence aux autres évaluations faites par la Commission de la fonction publique du Canada et par le Commissariat aux langues officielles).**

Nom de la vérification (s'il y a lieu, faites des mentions dans le RMR et ajoutez les hyperliens connexes)

**Vérifications ou évaluations internes**

Nom de la vérification ou de l'évaluation (s'il y a lieu, faites des mentions dans le RMR et ajoutez les hyperliens connexes). En cas d'écart avec le RPP, veuillez l'expliquer.

#### **Tableau 17 : Stratégie de développement durable**

La raison d'ê tre de la sous-section sur la SDD dans le RMR consiste à informer les parlementaires des progrès relatifs aux engagements en matière de SDD. Les SDD ministérielles sont mises à jour tous les trois ans, alors que les nouvelles stratégies sont déposées à la Chambre des communes et qu'on prend des engagements pour l'année civile. Toutes les SDD ministérielles ont été mises à jour en décembre 2006 et des engagements ont été pris pour la période 2007-2009.

| <b>Ministère</b>                                                                                                    |                           |
|----------------------------------------------------------------------------------------------------|---------------------------|
| Points à aborder                                                                                                    | Commentaires du ministère |
| 1. Quels sont les principaux buts,<br>objectifs et (ou) cibles à long terme de<br>la SDD?                                                                                                    |                           |
| 2. De quelle manière vos principaux<br>buts, objectifs et (ou) cibles à long<br>terme contribuent-ils à la réalisation<br>des résultats stratégiques de votre<br>ministère?                                  |                           |
| 3. Quels étaient vos objectifs pour la<br>période visée?                                                                                                    |                           |
| 4. Quels progrès avez-vous réalisés à<br>ce jour?                                                                                                    |                           |
| Quels rajustements avez-vous<br>5.<br>faits, le cas échéant? (Pour mieux<br>situer le contexte en vue de cette<br>information, expliquez comment les<br>leçons apprises ont influé sur vos<br>rajustements.) |                           |

*Au besoin, commencez à taper le texte ici (sinon, supprimez ce texte).*

## **Tableau 18 : Approvisionnement et marchés**

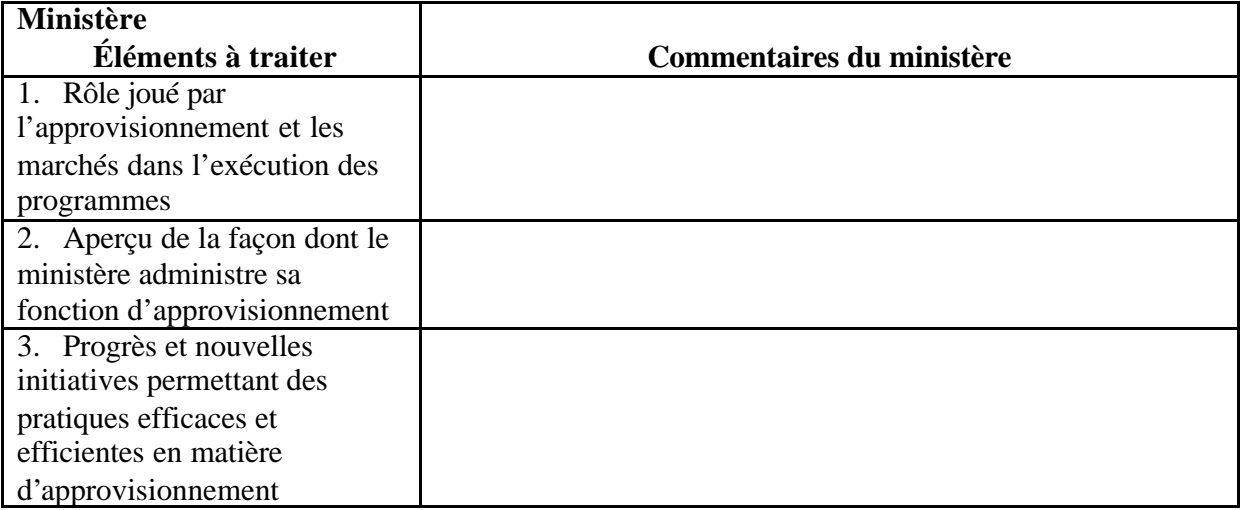

#### **Tableau 19 : Service centré sur le client**

Les ministères et les organismes doivent préciser dans leur RMR les progrès qu'ils ont réalisés pour la mise en œuvre des éléments suivants :

1 – La satisfaction de la clientèle est évaluée à intervalles réguliers à l'aide de l'outil de mesures communes et des mesures sont prises à l'égard des résultats.

2 – Des normes de service sont établies; le respect des normes de service est évalué à intervalles réguliers et des mesures sont prises à l'égard des résultats.

3 – Communication aux clients de renseignements au sujet des normes de service, du respect des normes de service et de la mesure de la satisfaction de la clientèle. *Au besoin, commencez à taper le texte ici (sinon, supprimez ce texte).*

Afin de réduire la quantité de documents imprimés, ce tableau ne doit pas être inclus dans la version papier du RMR.

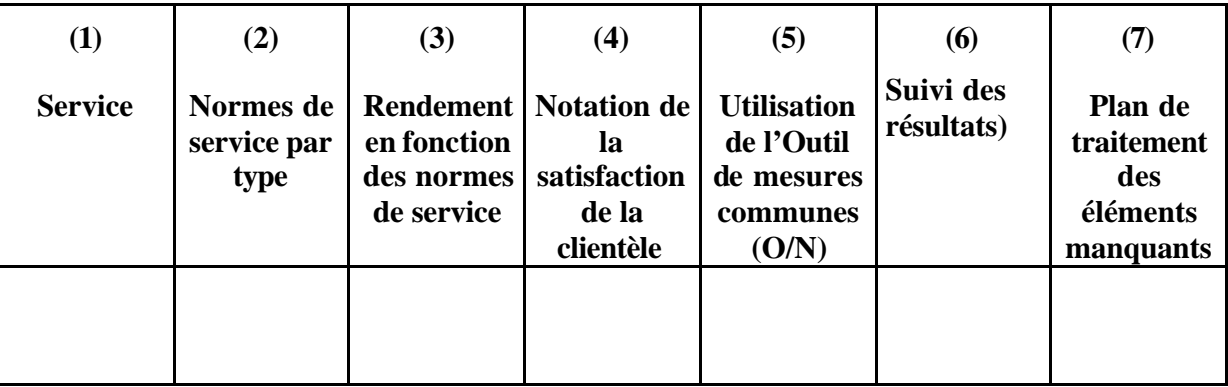

#### **Tableau 20 : Initiatives horizontales**

Afin de réduire la quantité de documents imprimés, ce tableau ne doit pas être inclus dans la version papier du RMR.

Veuillez fournir une liste sommaire des initiatives horizontales qui sont importantes pour la réalisation de vos secteurs de résultats stratégiques et indiquez si votre organisme est responsable de l'initiative ou y prend part.

 Vous devez inclure l'énoncé suivant pour guider le lecteur au tableau qui est disponible en direct.

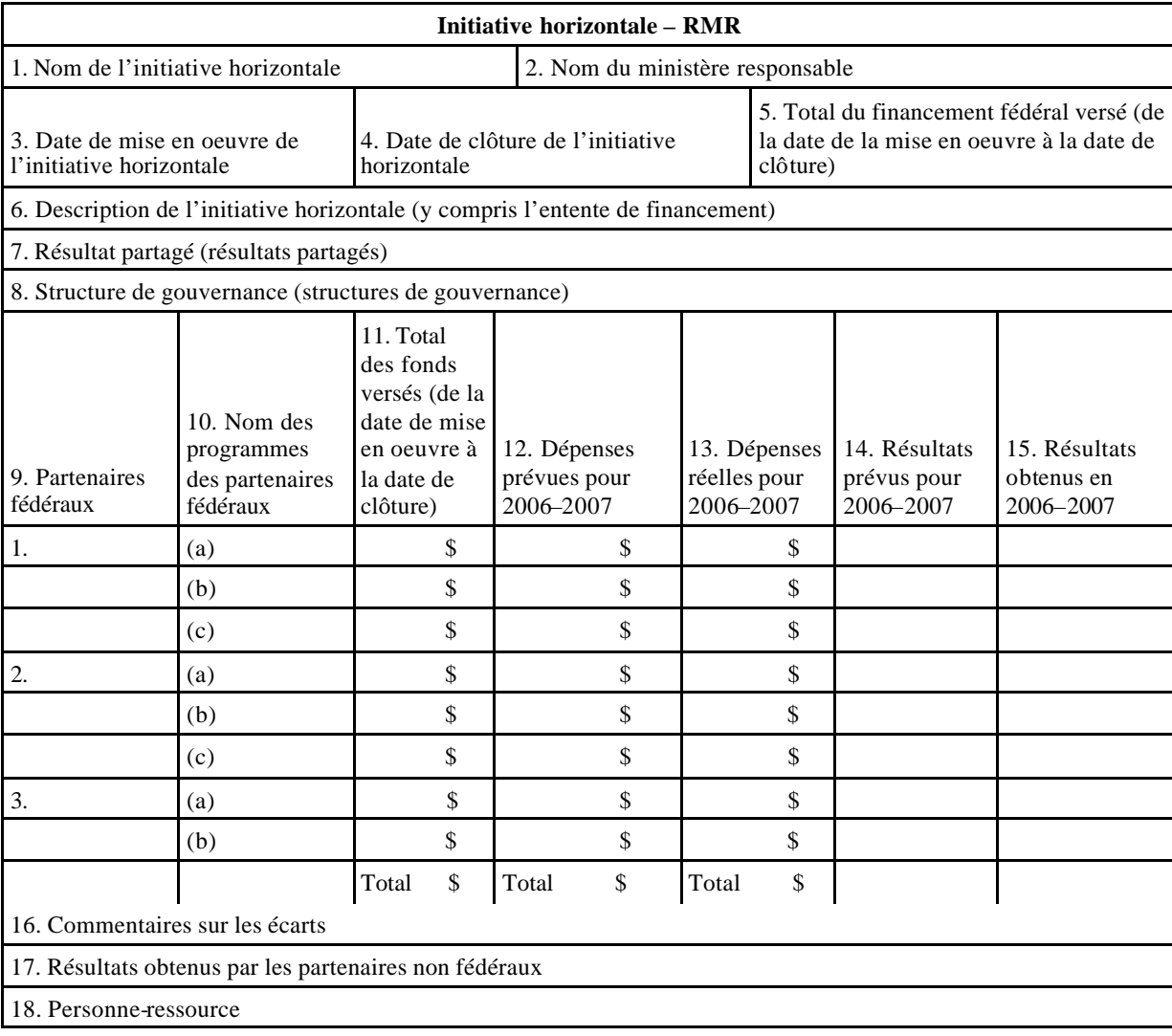

 « Des renseignements supplémentaires sur ces initiatives horizontales se trouvent à : http://www.tbs-sct.gc.ca/rma/eppi-ibdrp/hrdb-rhbd/profil\_f.asp. »

#### **Tableau 21 : Politiques concernant les voyages**

Afin de réduire la quantité de documents imprimés, ce tableau ne doit pas être inclus dans la version papier du RMR.

**Comparaison avec les** *autorisations spéciales de voyager* **du Secrétariat du Conseil du Trésor du Canada**

**Titre de la Politique sur les voyages de (nom du ministère):**

**Fondement** :

**Portée** :

**Principale(s) différence(s) visant les dispositions de la politique :**

**Principales répercussions financières de la différence ou des différences :**

**Comparaison avec la** *Directive sur les voyages***,** *les taux et les indemnités* **du Secré tariat du Conseil du Trésor du Canada**

**Titre de la Politique sur les voyages de (nom du ministère):**

**Fondement:**

**Portée :**

**Principale(s) différence(s) visant les dispositions de la politique :**

**Principales répercussions financières de la différence ou des différences :**

## **Tableau 22 : Réservoirs de stockage (Non obligatoire)**

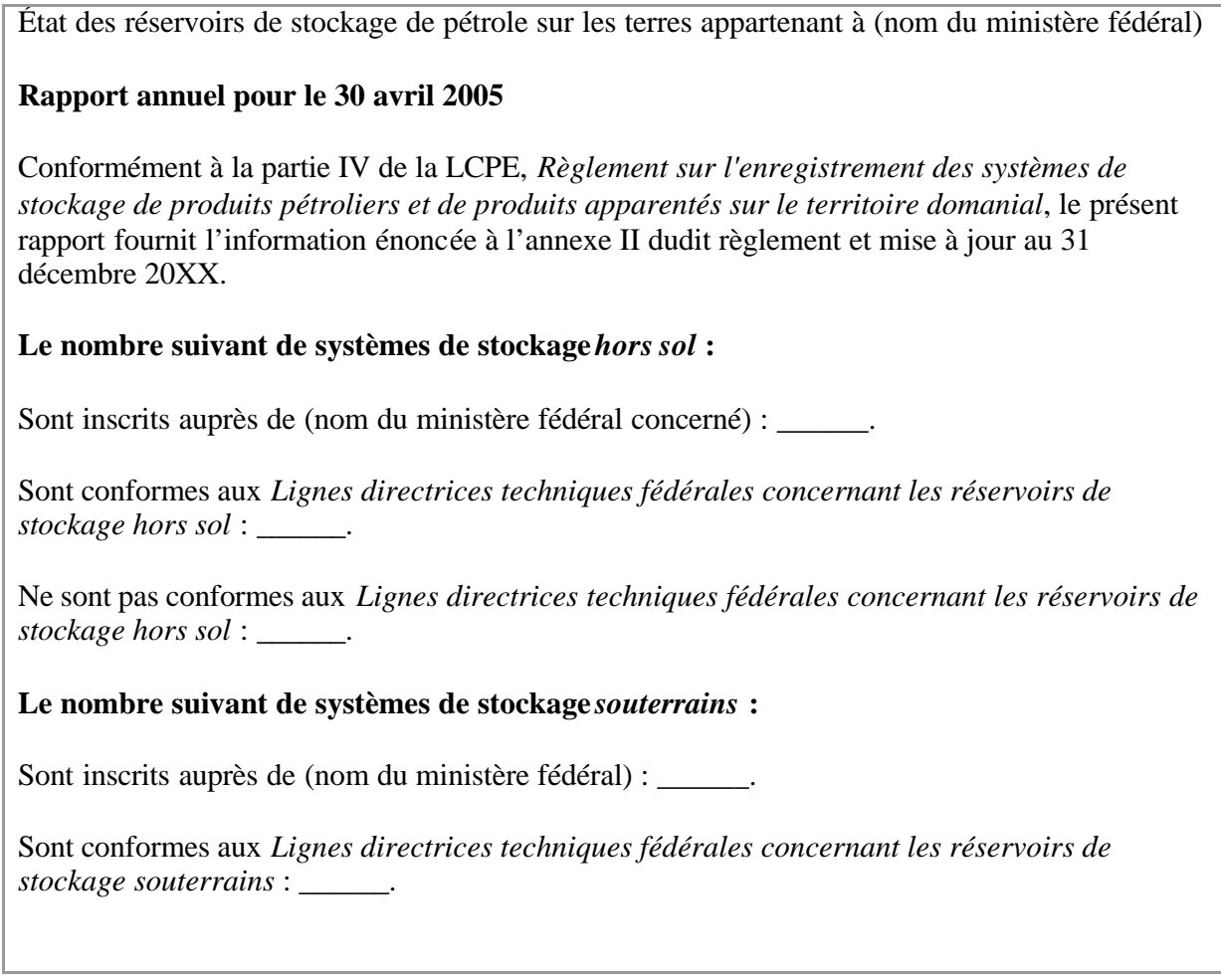

# **SECTION IV – AUTRES SUJETS D'INTÉRÊT**

Commencez à taper le texte ici.